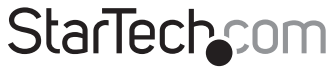

Hard-to-find made easu

# **2-Port Dual Monitor KVM Switch - DisplayPort - 8K 60Hz - USB-C 10Gbps**

## **Product IDs**

P2CDD143-KVM-SWITCH

### **Product Information**

For the latest software, manuals, product information, technical specifications, and declarations of conformance, please visit:

www.StarTech.com/P2CDD143-KVM-SWITCH

### **Hotkey Commands**

Hotkey commands are keystroke sequences that initiate computer/device functions. Hotkey commands can be used to initiate KVM Switch functions. A hotkey command sequence must be initiated by the HK\_LCode, followed by 1-2 additional keystrokes. Successful hotkey command inputs result in one or two high-pitch beeps. Unsuccessful hotkey command inputs result in two low-pitched beeps.

#### *Notes:*

*- All keystroke combinations must be entered in rapid succession. - Press and release the indicated keys, unless otherwise specified.*

### **HK\_LCode**

**Option 1.1 (Default - Left Side of the Keyboard)**

• Left-side **Ctrl** + left-side **Ctrl** 

#### **Option 1.2 (Right side of the Keyboard)**

To enable HK\_LCode for the right-side of the keyboard:

**• HK\_LCode** + hold left-side **Alt** + press right-side **Ctrl** + release **Alt**

To use HK\_LCode Option 1.2:

• Right-side **Ctrl** + right-side **Ctrl** 

To revert back to Option 1.1 (Default):

**• HK\_LCode** + hold right-side **Alt** + press left-side **Ctrl** + release **Alt**

#### **Option 2**

• Hold left-side **Shift** + **Num Lock** + **Num Lock** + release **Shift**

#### **Option 3**

**• Scroll Lock** + **Scroll Lock**

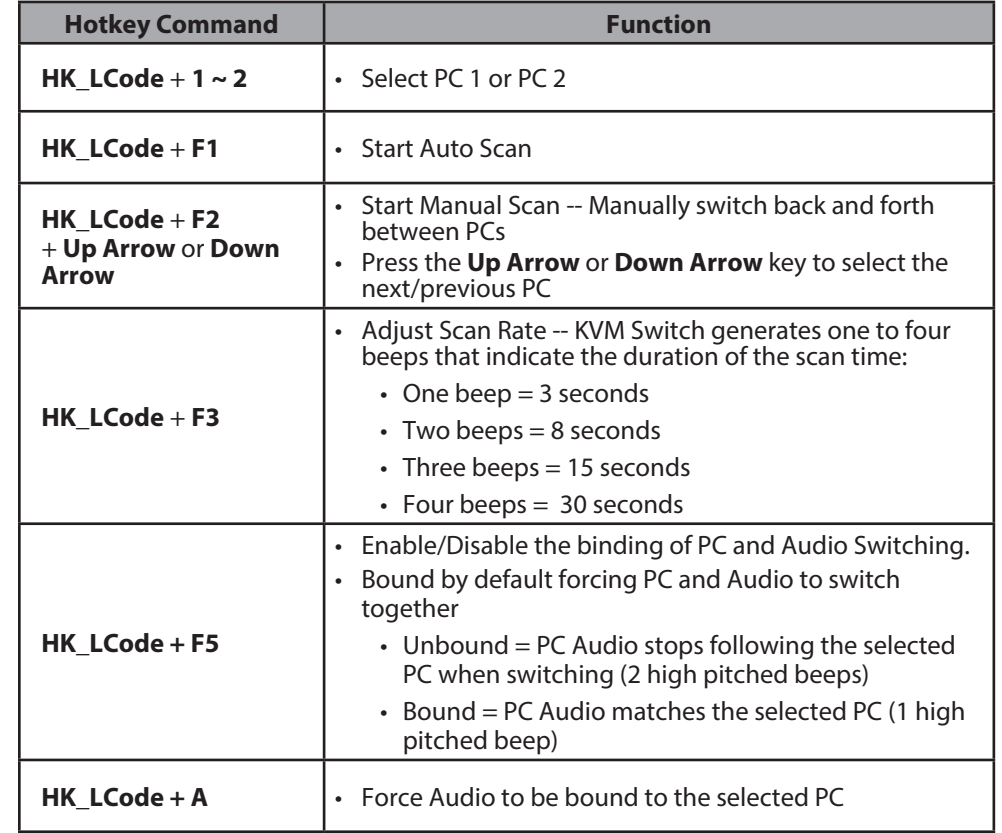